## **レイアウト時の注意事項**

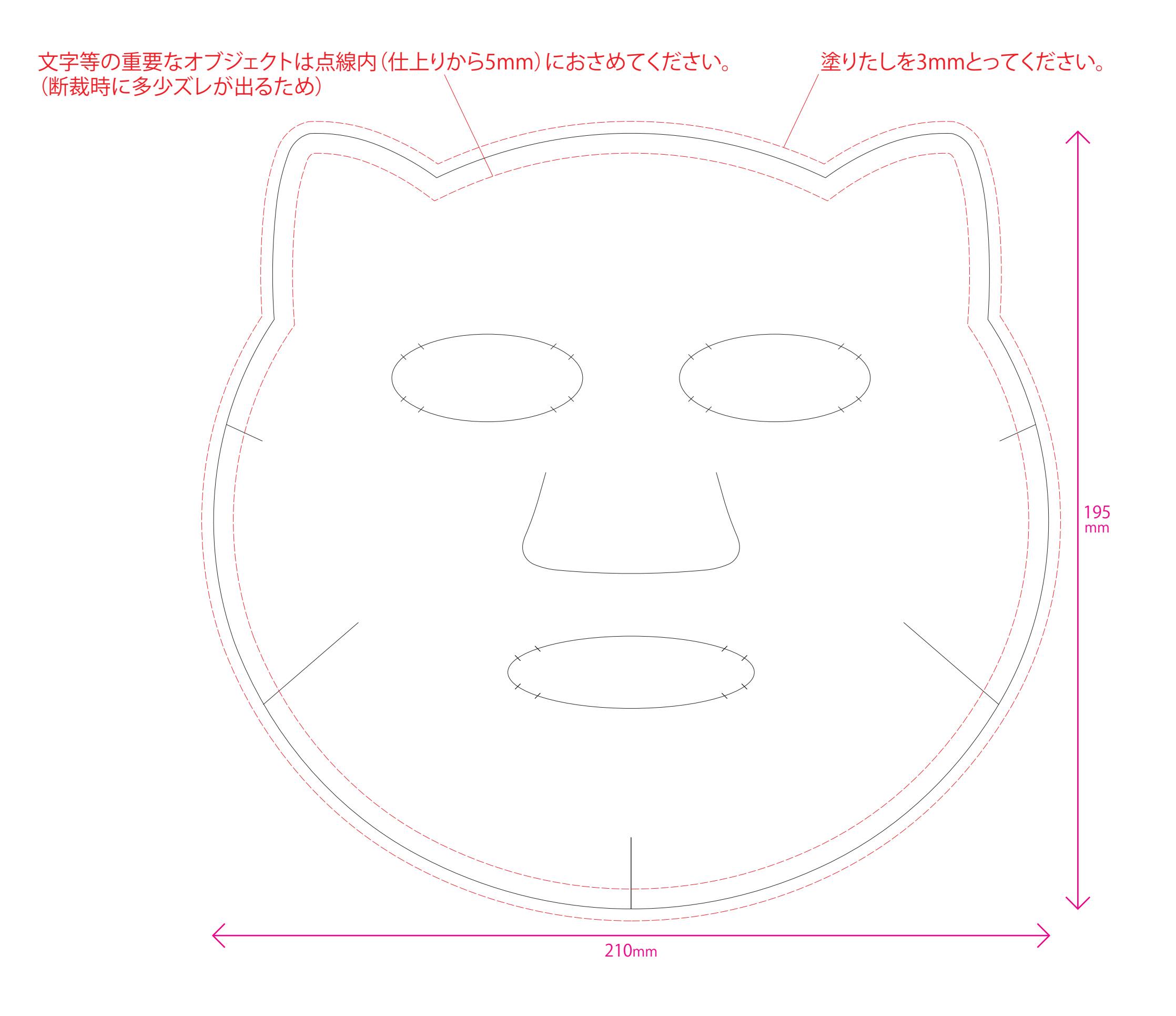

## **IllustratorCS5以下(アウトライン済)として保存、もしくはpdf(X-1a)ファイルとして完全データ入稿してください。**

※画像の解像度は300dpi程度、カラーモードをCMYKにしてください。 ※Illutrator使用時は、最終データの整理時でフォルダにillutratorファイル、画像がすべてそろっているか再度確認してください。

●pdfの型データを使用する場合、Illutratorで開き全選択後クリッピングマスクを解除して、ドキュメントのカラーモードをCMYKにしてから作業を始めてください。

●不織布はかけ合わせる色数が多いほど想像以上に発色が悪くなる場合があります。鮮やかに発色させたい部分は、混食する色数を抑えてください。

●裏移り防止のため、もっとも濃い部分の4色の濃度の合計を250%以下になるように設定してください。